Euskal Herriko Unibertsitatea Informatika Fakultatea

 $\overline{a}$ 

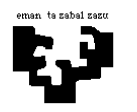

## Konputagailuen Arkitektura I

## Kontrol-unitatea 2 (ebazpena): RET agindua

BIRD prozesadorearen agindu-multzoan beste agindu bat gehitu nahi dugu:

ret

Agindu horrek pilaren tontorrean gordeta dagoen balioa PC erregistroari esleitzen dio eta r31 erregistroaren edukia dekrementatzen du.

$$
PC := MEM[r31],r31 := r31 - 1
$$

Bere formatua honako hau da:

E.K 6 26

Idatz ezazu agindua exekutatzeko behar den mikroprogramaren zatia.

Prozesu-unitateko egituran aldaketarik egin beharko balitz, azaldu ezazu argi eta garbi. Beste aginduei dagokien kontrol-atalean, aldaketarik gertatuko al da?

## Ebazpena

Batetik, mikroprograma idatzi beharko dugu, eta mikroagindu bakoitzean aktibatu beharreko kontrol-seinaleak adierazi; bestetik, prozesu-unitatean aldaketak egin beharko direnez, zehaztu beharko ditugu.

-----------------------------------------------------------------------------------------------------------------

Mikroprogramari dagokionez, hainbat aukera dauden arren, hurrengoa proposatzen dugu:

```
ret1: R \text{ el} := EM[r31];ret2: R ual := R e1 - 1; PC := MEM[R e1];
rets: EM[r31] := R_val; goto 0;
```
Hau da, lehenik pilaren tontorra (r 31 erregistroak gordetzen duen helbidea) eskuratu behar da dekrementatzeko. Beraz, deskodeketa-fasearen ondorengo lehen mikroaginduak, ret1 (R\_e1 := EM[r31]), r31an dagoena irakurtzen du, balioa R\_e1 erregistrora kopiatzeko. r31 erregistroa inplizituki erabiltzen denez agindu honetan (ez baita ageri aginduaren formatuan), erregistro-multzoko @i1 sarrerari adierazi beharko zaio 31 erregistroa dela irakurri beharrekoa. @i1 sarreran IR1 erregistrotik datozen ri1 izeneko 5 bitak jadanik konektatuta daudenez, BIRD makinaren prozesu-unitatea aldatu beharko da r31 irakurri ahal izateko. Zein izango da hori egiteko behar den aldaketa? Multiplexore bat (MuxI1) erantsi beharko dugu erregistro-multzoko @i1 sarreran. Multiplexore horren sarrerak bost bitekoak dira: IR1 erregistrotik datozen ri1 bitak, edota bost bateko (31 balioa bitarrez adierazteko, 11111). Multiplexorearen sarreretako bat aukeratzeko, kontrol-seinale berri bat beharko da, demagun hd31 izenekoa. ret agindua denean, bost batekoen segida aukeratu beharko da, adibidez, multiplexorearen 1 sarreran egongo dira bit horiek, eta bestelako aginduetan 0 sarreratik datozen ri1 bitak aukeratuko dira. Beraz, ret1 mikroagindua exekutatu ahal izateko, aldaketa hauek egin behar dira prozesu unitatean:

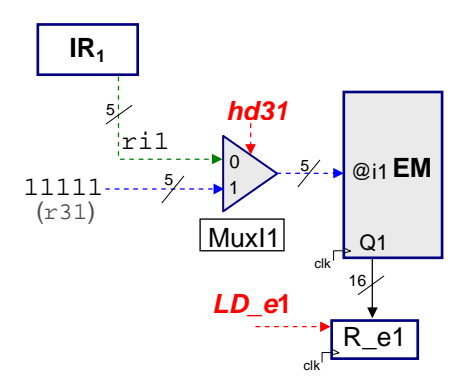

Eta ret1 mikroagindua exekutatu ahal izateko, kontrol-seinale hauek aktibatu behar dira: hd31 eta LD\_e1.

Horren ondoren, ret2 mikroagindua (R\_ual := R\_e1 - 1; PC := MEM[R\_e1]) exekutatu behar da; hala, behin kopiatuta R\_e1 erregistroan r31 erregistroaren balioa, dekrementatu behar da, UALa erabiliz. UALari ROM\_UAL izeneko memoriatik etorriko zaio dekrementatzeko kodea (ret aginduaren eragiketa-kodetik abiatuta) eta emaitza R\_ual erregistroan gordeko da, LD\_ual kontrol-seinalea aktibatuz.

Hortaz, ret<sub>2</sub> mikroagindua exekutatu ahal izateko, prozesu-unitatean ez da aldaketa berezirik egin behar, behar diren osagai guztiak jadanik daudelako prozesu-unitatean, baina ROM\_UAL memoriaren barruan, ret aginduaren eragiketa-kodeak adierazitako posizioan, (A-1) eragiketari dagokion eragiketa-kodea (0111) idatzi behar da. Modu horretan, ret agindua datorrenean, UALak jakingo du dekrementatu behar duela R\_e1 erregistroan dagoena.

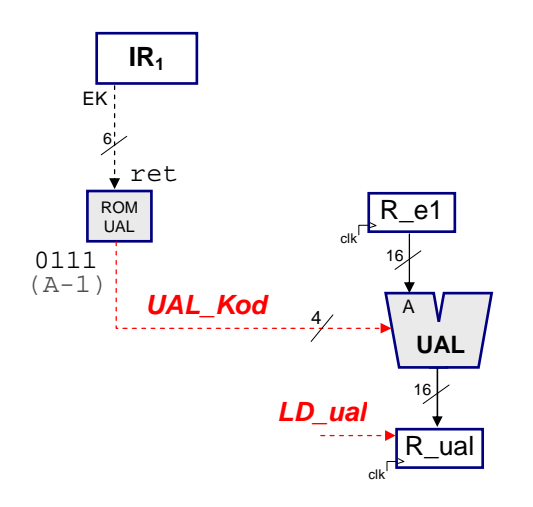

Bestalde, ret2 mikroaginduan PC erregistroaren eguneraketa ere (PC := MEM[R\_e1]) jarri dugu, nahiz eta posible izan retz mikroaginduan egitea. Prozesu-unitateko konexioak ikusita, agerikoa da ezinezkoa dela eguneraketa hori egitea aldaketarik egin gabe, hau da, PCan ezin

da kargatu memoriatik irakurritako datu bat. Horregatik, memoriako dat\_out irteeratik PC erregistrorako bidea zabaldu behar da. Hori egin ahal izateko, PCaren sarreran multiplexore bat jarriko da, 0 sarreran batugailutik datorren balioa konektatuz eta 1 sarreran dat\_out bidetik datorrena. Multiplexore horretan aukeraketa egiteko hPC kontrol-seinale berria erantsi beharko da.

Dena den, PCan balio hori kargatzeko memoriatik irakurri behar da R\_e1 erregistroak adierazten duen helbidean. Horretarako, R\_e1en irteera memoriaren @ sarrerara konektatu behar da. Sarrera horretan MuxM aurkitzen dugu eta 0, 1 eta 2 sarrerak beteak ditu, eta 3 sarrera libre dago. Beraz, 3 sarreran R\_e1etik datorren balioa erantsi dezakegu, jakin ahal izateko non dagoen PCan kopiatu beharreko balioa. Halaber, memoriako MCS eta MOE kontrol-seinaleak aktibatu behar dira irakurri ahal izateko.

Laburbilduz, ret<sub>2</sub> mikroagindua exekutatu ahal izateko kontrol-seinale hauek aktibatu behar dira: LD\_ual, hMH ('11' balioa eman behar zaio), MCS, MOE, hPC eta LD\_PC. Eta aldaketa hauek egin behar dira prozesu unitatean:

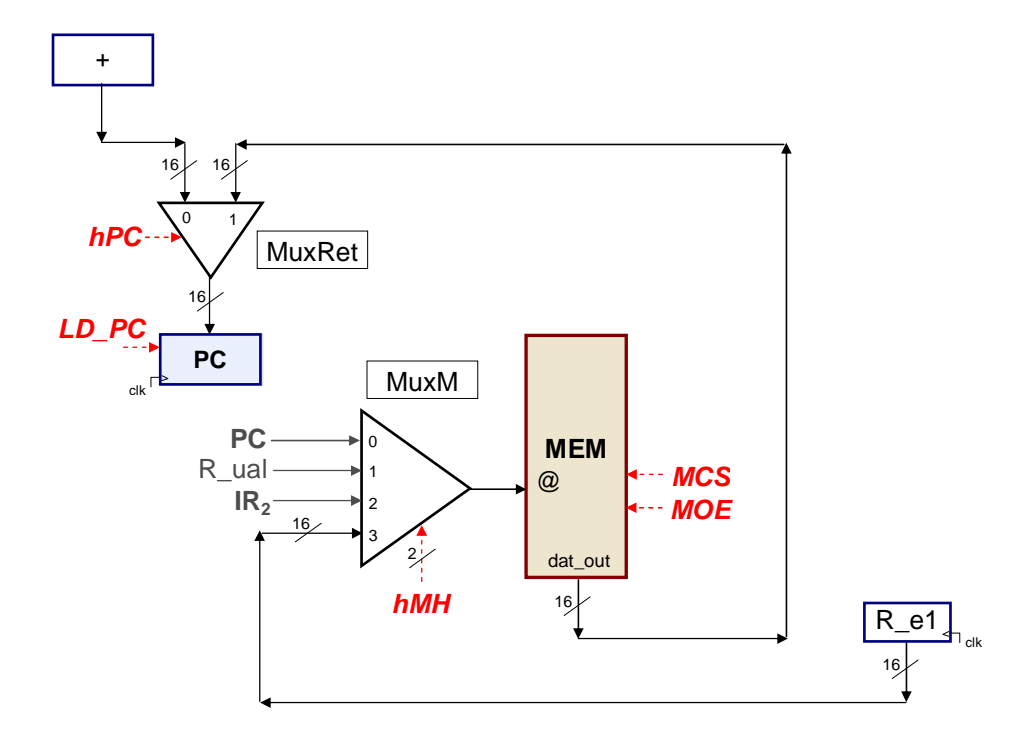

ret3 mikroaginduan erregistro-multzoko r31 erregistroan balio bat gordetzeko, irakurtzean bezala adierazi beharko diogu @h sarreran 31 balioa, IR1etik datozen 5 bitez gain. Hemen ere, multiplexore bat erantsi beharko da bi sarrerekin (batetik, IR1etik datorren rh bit segida, eta, bestetik, 11111 bit segida) eta kontrol-seinale berri batekin (demagun hdh izenekoa). Aurrekoetan egin dugun bezala, multiplexorearen 0 sarrera izango da prozesu-unitatean dagoen oraingo balioa, eta 1 sarreran erantsi behar izan duguna (11111 segida, kasu honetan). Orduan, R\_ual erregistroan dagoen balioa r31 erregistroan gorde ahal izateko, R\_ual erregistrotik erregistro-multzoko datu-sarrerara doan lotura jadanik egina dagoenez jatorrizko prozesu-unitatean, hMD seinaleak zero balioa izan behar du, eta bakar bakarrik aktibatu behar dira LD\_EM eta hdh seinaleak. Aldaketaren ondoren, hau ere erantsi da prozesu-unitatean:

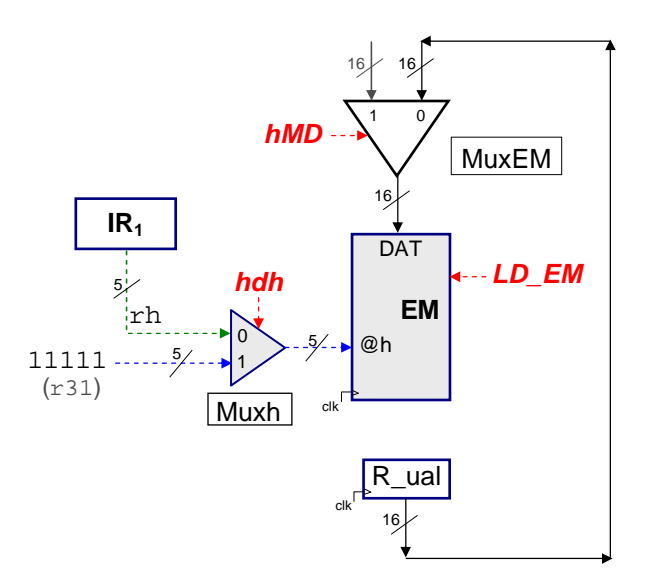

Sekuentziazioari dagokionez, ret1 mikroaginduaren ondoren exekutatu beharrekoa beti ret2 mikroagindua izango da, eta ret2 mikroaginduaren ondoren, ret3 mikroagindua izango da beti. Beraz, bi kasu horietan baldintza kodea 00 da (zero konstanteari dagokiona, ez baita jauzirik egin behar sekula), deskodeketako bita 0 da, eta jauzi helbideko bost bitetan berdin zaigu zer jarri, ez baita sekula jauzirik egingo. ret3 mikroaginduaren kasuan, ordea, ondoren beti 0 mikroagindua exekutatu behar denez (goto 0), baldintza kodea 11 da (bateko konstantea, beti jauzia egin behar delako), deskodeketa bita 0 izango da, eta jauzi helbideko bost bitak zeroak izango dira, hurrengo aginduaren lehen bilaketa fasera joan ahal izateko.

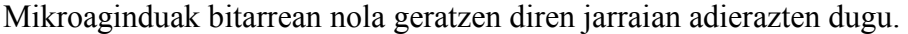

| ർ<br>egoera | $\circ$<br>BK<br>$\overline{\phantom{0}}$<br>BK | Desk        | S4S3S2S150 | mcs      | moe | mwr      | <b>HMH</b> | IR1<br>그q | IR <sub>2</sub><br>그. | ЕM<br>$\overline{d}$ | ЪМD         | ĦЧ | $1d$ <sup><math>e1</math></sup> | $1d$ <sup><math>e2</math></sup> | Яų          | $u$<br>, 그 | $_{\rm p}^{\rm C}$<br>$\overline{d}$ | 1d_PCi      | ЪD          | $\overline{ }$<br>hd <sub>3</sub> | pc | hdh          |
|-------------|-------------------------------------------------|-------------|------------|----------|-----|----------|------------|-----------|-----------------------|----------------------|-------------|----|---------------------------------|---------------------------------|-------------|------------|--------------------------------------|-------------|-------------|-----------------------------------|----|--------------|
| ret1        | 0 <sub>0</sub>                                  | $\mathbf 0$ | XXXXX      | 0        | 0   | 0        | XX         | $\Omega$  | 0                     | 0                    | x           | x  |                                 | 0                               | x           | 0          | 0                                    | $\mathbf 0$ | 0           |                                   | X  | X            |
| ret2        | 0 <sub>0</sub>                                  | $\mathbf 0$ | XXXXX      |          |     | $\Omega$ | 11         | $\Omega$  | $\mathbf 0$           | $\Omega$             | $\mathbf x$ | X  | 0                               | 0                               | X           |            |                                      | $\Omega$    | $\mathbf 0$ | $\mathbf x$                       |    | $\mathbf{x}$ |
| ret3        | 11                                              | 0           | 00000      | $\Omega$ | 0   |          | XX         | $\Omega$  | 0                     |                      | 0           | X  | 0                               | 0                               | $\mathbf x$ | 0          | $\mathbf 0$                          | 0           | x           | X                                 | X  |              |

Argi dago, kontrol-seinale berriak sartu behar izan ditugunez, erantsi beharreko aldaketak zirela eta, mikroaginduen luzera handitu dela. Beste aginduen exekuzioan, gehitu ditugun kontrol-seinale berriak desaktibatuta egongo dira, ariketan zehar aipatu diren kasuetan salbu.